Documentation - Wiki - http://debian-facile.org/

# **badblocks**

- Objet : badblocks
- Niveau requis : [avisé](http://debian-facile.org/tag:avise?do=showtag&tag=avis%C3%A9)
- Commentaires : Rechercher des blocs défectueux sur un périphérique (habituellement une partition de disque).
- Suivi :
- [à-tester](http://debian-facile.org/tag:a-tester?do=showtag&tag=%C3%A0-tester)
	- © Création par Ssmolski 17-08-2010
	- Testé par <…> le <…>
- Commentaires sur le forum : [Lien vers le forum concernant ce tuto](http://debian-facile.org/viewtopic.php?id=9415) $1$

### **Introduction**

badblocks est utilisé pour rechercher des blocs défectueux sur un périphérique (habituellement une partition de disque).

### **Installation**

La commande badblocks fait partie du paquet e2fsprogs.

apt-get install e2fsprogs

## **Synopsis**

badblocks [option] [peripherique]

### **Utilisation**

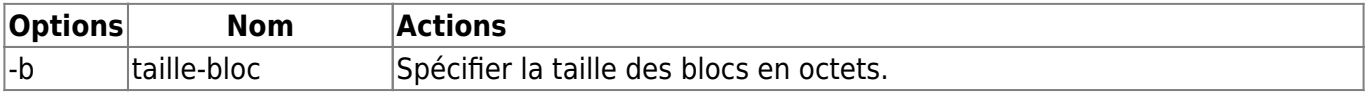

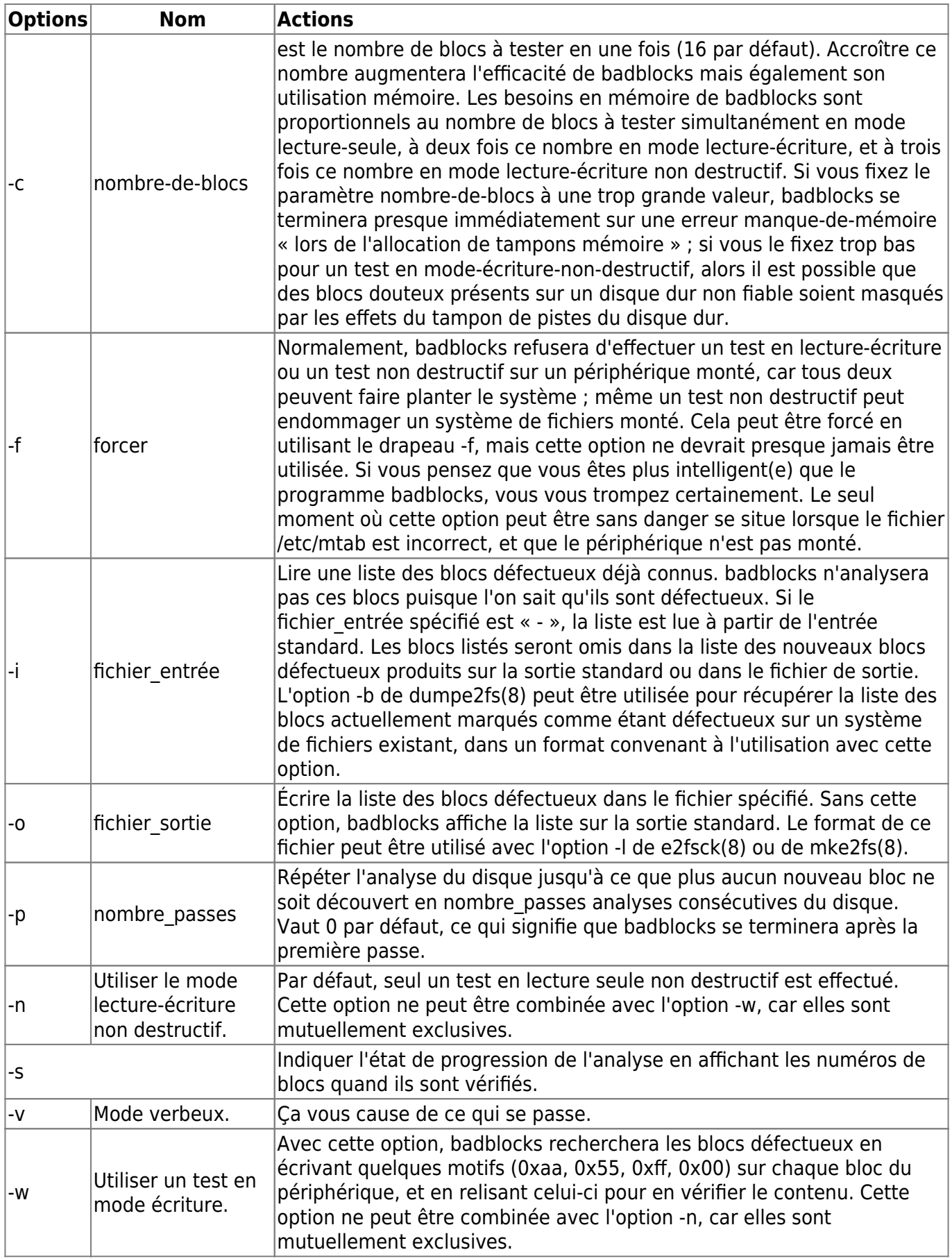

Voir :

man badblocks

#### **Liens**

<http://www.delafond.org/traducmanfr/man/man8/badblocks.8.html>

[1\)](#page--1-0)

N'hésitez pas à y faire part de vos remarques, succès, améliorations ou échecs !

From: <http://debian-facile.org/> - **Documentation - Wiki**

Permanent link: **<http://debian-facile.org/doc:systeme:badblocks>**

Last update: **18/06/2015 17:27**

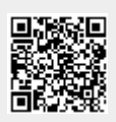